# **Schnellanleitung**

Funk-Schaltkontakt mit Manipulationsschutz - Art.Nr.: NAREMC\*F1DC16

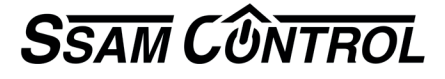

## **Einlernen: 3 Schritte in 2 Minuten** Symbole **A** ... **A** im Browser-Fenster / **1** ... an der Komponente

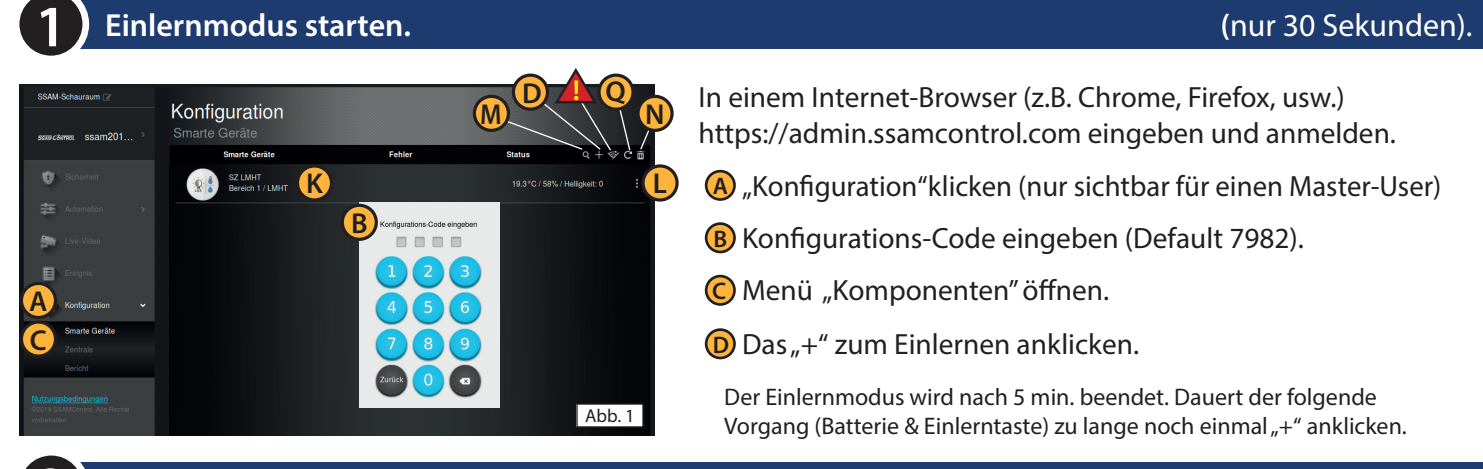

In einem Internet-Browser (z.B. Chrome, Firefox, usw.) https://admin.ssamcontrol.com eingeben und anmelden.

- **A** "Konfiguration" klicken (nur sichtbar für einen Master-User)
- **B** Konfigurations-Code eingeben (Default 7982).
- **C** Menü "Komponenten" öffnen.
- **D** Das "+" zum Einlernen anklicken.

Der Einlernmodus wird nach 5 min. beendet. Dauert der folgende Vorgang (Batterie & Einlerntaste) zu lange noch einmal "+" anklicken.

#### **Einlerntaste an der Komponente drücken. (**nur 60 Sekunden) **2**

**3**

#### Vorderseite Innen Rückseite Montage Rahmen **4**  $\sqrt{6}$   $\sqrt{2}$   $\sqrt{6}$   $\sqrt{2}$   $\sqrt{6}$   $\sqrt{2}$   $\sqrt{6}$   $\sqrt{2}$   $\sqrt{2}$   $\sqrt{2}$   $\sqrt{2}$   $\sqrt{2}$   $\sqrt{2}$   $\sqrt{2}$   $\sqrt{2}$   $\sqrt{2}$   $\sqrt{2}$   $\sqrt{2}$   $\sqrt{2}$   $\sqrt{2}$   $\sqrt{2}$   $\sqrt{2}$   $\sqrt{2}$   $\sqrt{2}$   $\sqrt{2}$   $\sqrt{2}$   $\sqrt{2}$  Fenster  $\circ$ 0 ा Magnet  $\circledcirc$ **2** Schaltkontakt 1 Stück **1** FABTVI\*LITCR2 Abb. 2

**1** Gehäuse öffnen (Schraube)

**2** Batterie einlegen. Auf Polung achten.

**3** Einlerntaste drücken (ca. 10 Sek.) bis **4** LED aufleuchtet.

- **E** (Abb3.) Komponenten erscheint auf den Bildschirm
- **Tipp:** Nach Benennung Funkempfang am Montageort testen
- **!** (Abb. 1) "Funk-Test" anklicken, zum Montageort gehen
- **3** Einlerntaste kurz drücken. **Q** (Abb. 6) RSSI-Wert soll über 5 liegen

**E** Checkbox bei Komponente aktivieren und **F** "OK"klicken.

### **Name der Komponente festlegen. (**nur 30 Sekunden)

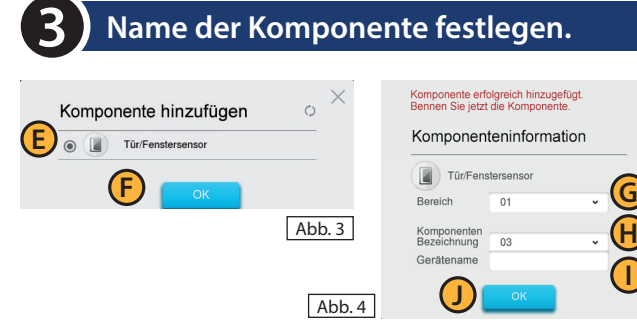

**G** Bereich und **H** Zone werden automatisch vergeben. **I** Namen eingeben (Ort/Funktion) und **D** "OK"klicken.

**K** (Abb. 1) Eingelernte Komponente wird angezeigt.

**L** (Abb. 1) Komponente Konfigurieren(3 Punkt-Symbol).

**Auslernen** bzw. **Funkstörung - Löschen - Batteriewechsel** (Konfigurations-Code erforderlich)

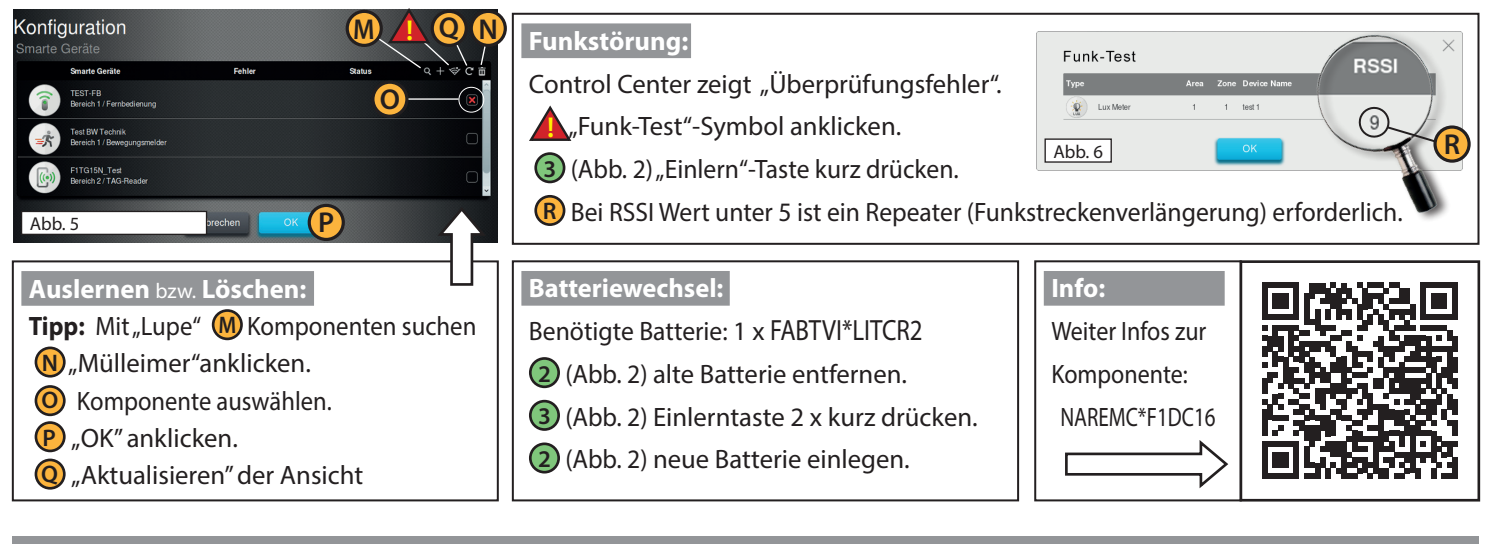